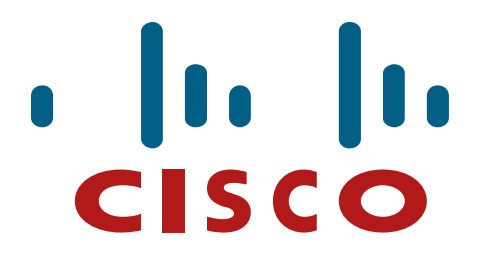

# **Cisco IOS 15.5M Router Security Policy**

Cisco Integrated Services Router (ISR) 1905 ISR, 1921 ISR, 1941 ISR, 2901 ISR, 2911 ISR, 2921 ISR, 2951 ISR, 3925 ISR, 3925E ISR, 3945 ISR, 3945E ISR, 5915 ESR and 5940 ESR Firmware Version: IOS 15.5M

### **FIPS 140-2 Non Proprietary Security Policy Level 1 Validation**

**Version 1.0**

**June 2016**

# **Table of Contents**

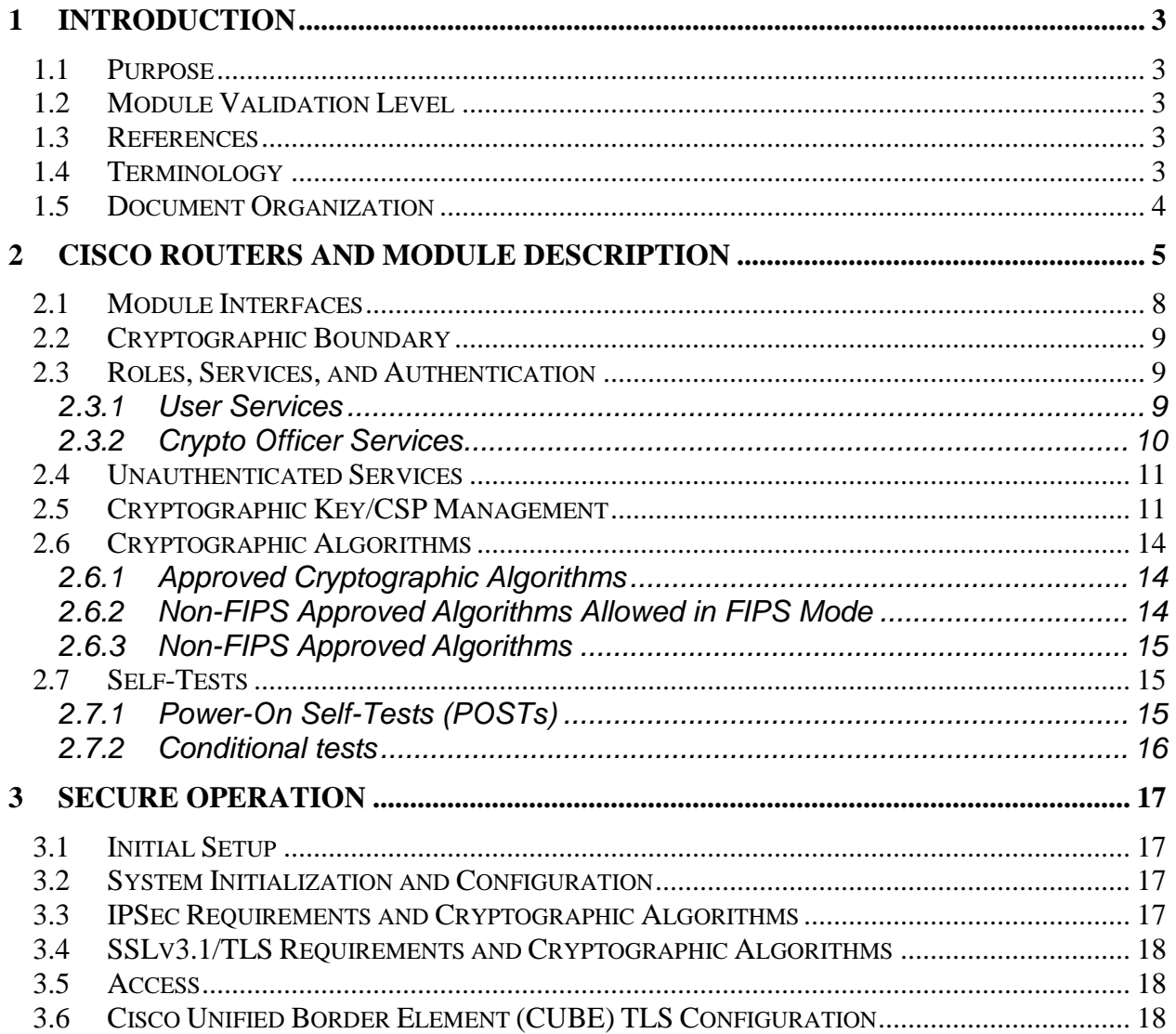

# <span id="page-2-0"></span>**1 Introduction**

### <span id="page-2-1"></span>1.1 Purpose

This is the non-proprietary Cryptographic Module Security Policy for Cisco IOS 15.5M Router running on Cisco 1905 ISR, 1921 ISR, 1941 ISR, 2901 ISR, 2911 ISR, 2921 ISR, 2951 ISR, 3925 ISR, 3925E ISR, 3945 ISR, 3945E ISR and 5900 ESR

Router (Firmware Version: IOS 15.5M). This security policy describes how the modules meet the security requirements of FIPS 140-2 Level 1 and how to run the modules in a FIPS 140-2 mode of operation and may be freely distributed.

FIPS 140-2 (Federal Information Processing Standards Publication 140-2 — *Security Requirements for Cryptographic Modules*) details the U.S. Government requirements for cryptographic modules. More information about the FIPS 140-2 standard and validation program is available on the NIST website at [http://csrc.nist.gov/groups/STM/index.html.](http://csrc.nist.gov/groups/STM/index.html)

### <span id="page-2-2"></span>1.2 Module Validation Level

The following table lists the level of validation for each area in the FIPS PUB 140-2.

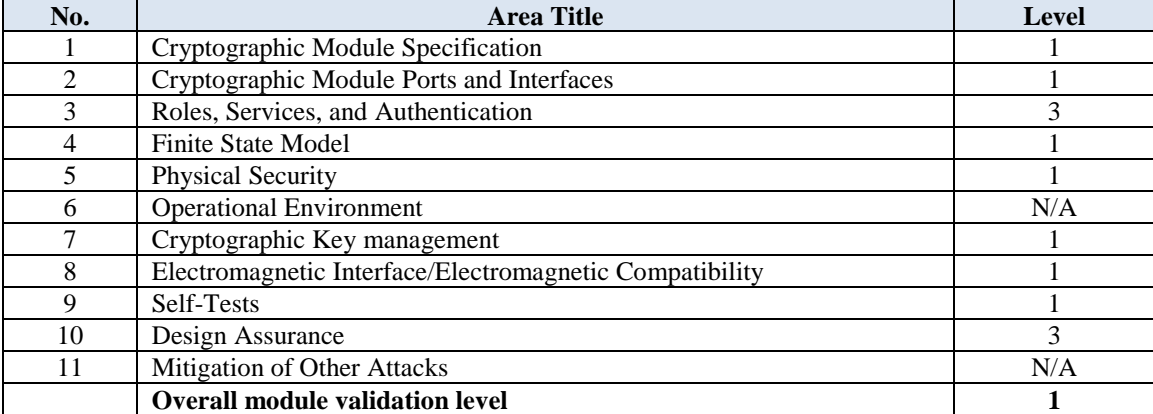

#### **Table 1: Module Validation Level**

### <span id="page-2-3"></span>1.3 References

This document deals only with the capabilities and operations of the Cisco 1905 ISR, 1921 ISR, 1941 ISR, 2901 ISR, 2911 ISR, 2921 ISR, 2951 ISR, 3925 ISR, 3925E ISR, 3945 ISR, 3945E ISR and 5900 ESR routers in the technical terms of a FIPS 140-2 cryptographic module security policy. More information is available on the routers from the following sources:

For answers to technical or sales related questions please refer to the contacts listed on the Cisco Systems website at [www.cisco.com.](http://www.cisco.com/)

The NIST Validated Modules website [\(http://csrc.nist.gov/groups/STM/cmvp/validation.html\)](http://csrc.nist.gov/groups/STM/cmvp/validation.html) contains contact information for answers to technical or sales-related questions for the module.

### <span id="page-2-4"></span>1.4 Terminology

In this document, these Cisco Integrated Services Router models identified above are referred to as Routers or the systems.

### <span id="page-3-0"></span>1.5 Document Organization

The Security Policy document is part of the FIPS 140-2 Submission Package. In addition to this document, the Submission Package contains:

Vendor Evidence document Finite State Machine Other supporting documentation as additional references

This document provides an overview of the routers and explains their secure configuration and operation. This introduction section is followed by Section 2, which details the general features and functionality of the router. Section 3 specifically addresses the required configuration for the FIPS-mode of operation.

With the exception of this Non-Proprietary Security Policy, the FIPS 140-2 Validation Submission Documentation is Cisco-proprietary and is releasable only under appropriate non-disclosure agreements. For access to these documents, please contact Cisco Systems.

# <span id="page-4-0"></span>**2 Cisco Routers and Module Description**

Cisco 1905 ISR, 1921 ISR, 1941 ISR, 2901 ISR, 2911 ISR, 2921 ISR, 2951 ISR, 3925 ISR, 3925E ISR, 3945 ISR, 3945E ISR and 5900 ESR are multifunctional networking devices delivering fast, reliable, data transfers with a high standard in security. These routers offer full network security, and other capabilities to fill networking needs for a small to medium size network. The Cisco IOS 15.5M Routers provides a scalable, secure, manageable remote access server that meets FIPS 140-2 Level 1 requirements.

Some of the ISRs incorporate the High-Density Packet Voice Digital signal processor (DSP) providing high-density voice connectivity, conferencing and transcoding capabilities. Two types are part of this validation, the PVDM2 and PVDM3, (Packet Voice Video Digital Signal Processor Module) which are plugged into the router to provide some variant of the conferencing video services associated with the specific type. The high-density packet voice PVDM2 DSP's are available in five versions: PVDM2-8, PVDM2-16, PVDM2-32, PVDM2-48, and PVDM2-64. The -8, -16, -32, -48 and -64 indicate the maximum number of packet fax and voice channels. While the highdensity packet voice PVDM3 DSP modules are available in six versions: PVDM3-16, PVDM3-32, PVDM3-64, PVDM3-128, PVDM3-192, and PVDM3-256 supporting switched-only video with the -128 and higher also supporting video conferencing with transcoding and translating. The -16, -32, -64, -128, -192 and -256 indicate the number of participants.

The Cisco 5900 ESR all optimized for mobile and embedded networks that require IP routing and services. The flexible, compact form factor of the Cisco 5900 routers, complemented by Cisco IOS Software and Cisco Mobile Ready Net capabilities, provides highly secure data, voice, and video communications to stationary and mobile network nodes across wired and wireless links.

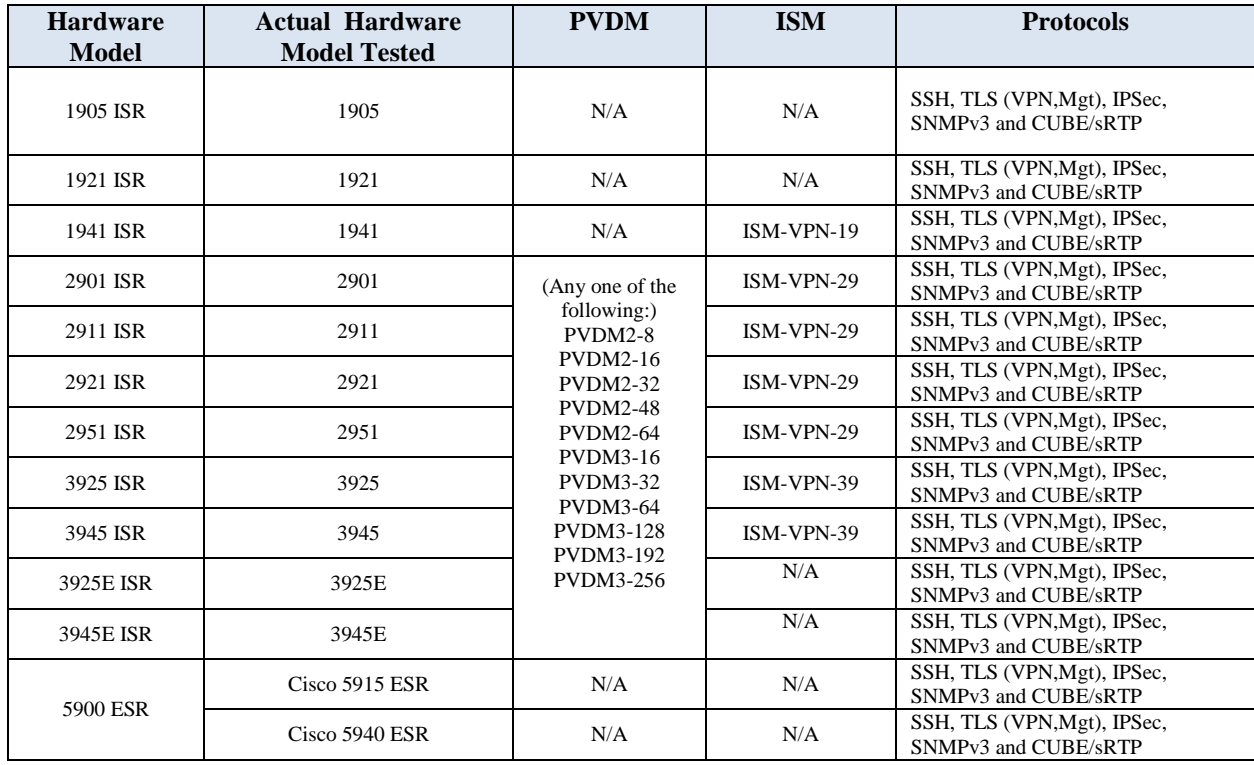

The following configurations listed in Actual Hardware were tested:

#### **Table 2 Module Hardware Configurations**

The following pictures are representative each of the modules hardware model:

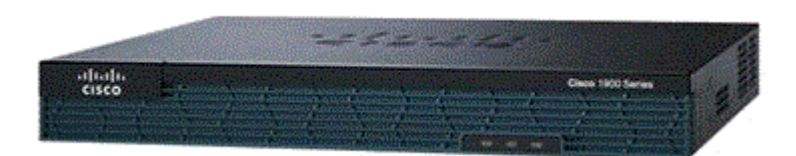

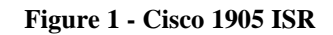

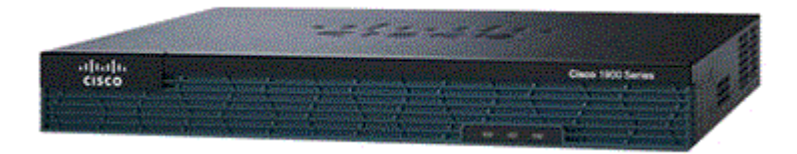

**Figure 2 - Cisco 1921 ISR**

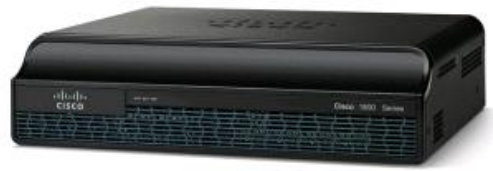

**Figure 3 - Cisco 1941 ISR**

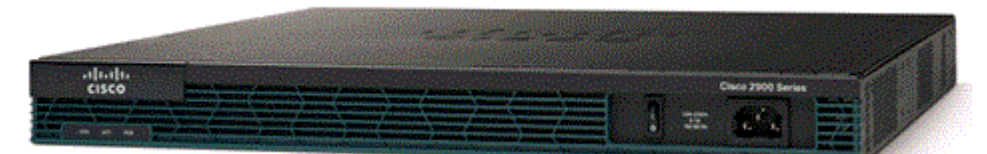

**Figure 4 - Cisco 2901 ISR**

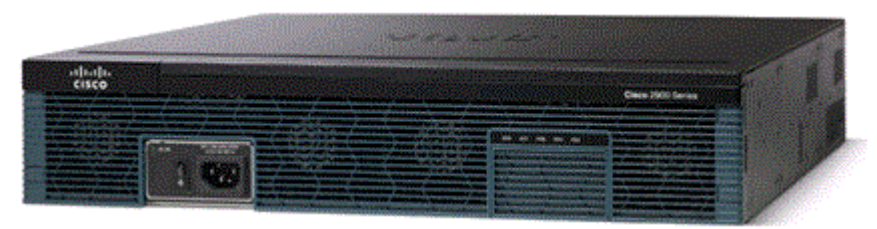

**Figure 5 - Cisco 2911 ISR**

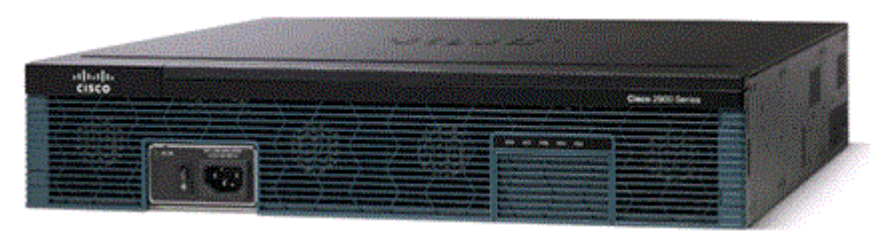

**Figure 6 - Cisco 2921 ISR**

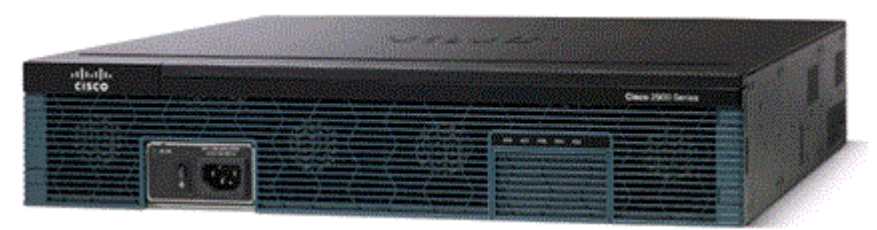

**Figure 7 - Cisco 2951 ISR**

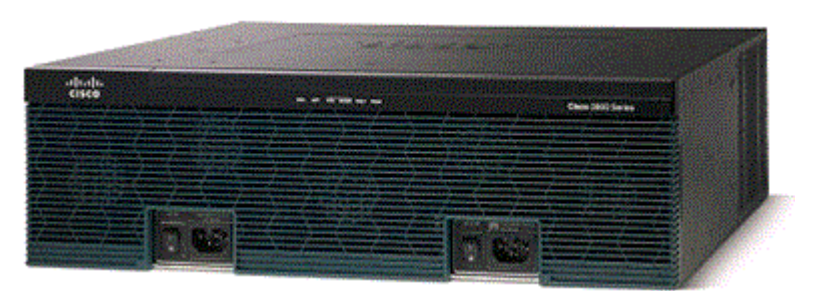

**Figure 8 - Cisco 3925/3925E ISR**

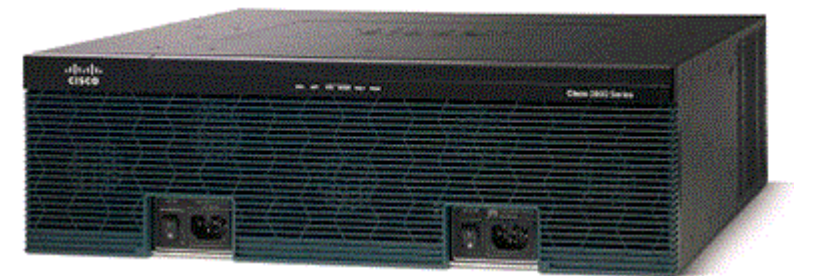

**Figure 9 - Cisco 3945/3945E ISR**

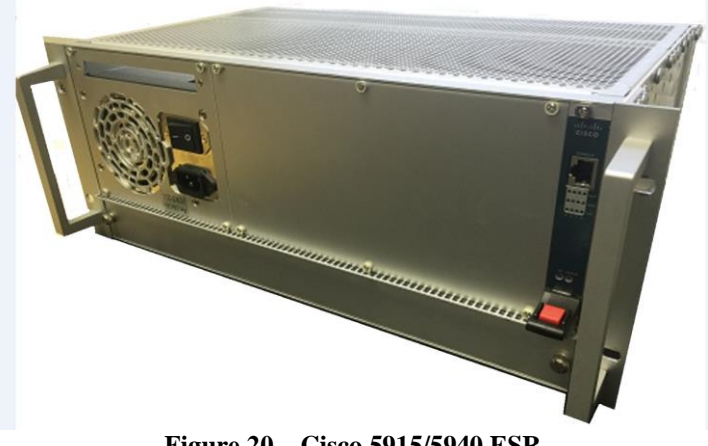

#### **Figure 20 – Cisco 5915/5940 ESR**

### <span id="page-7-0"></span>2.1 Module Interfaces

Each of ISRs is a multiple-chip standalone cryptographic module. The module provides a number of physical and logical interfaces to the device, and the physical interfaces provided by the module are mapped to the following FIPS 140-2 defined logical interfaces: data input, data output, control input, status output, and power. The module provided no power to external devices and takes in its power through normal power input/cord. The following table lists all possible logical interface configurations and their associated mapping for all of the various ISR systems detailed in this Security Policy.

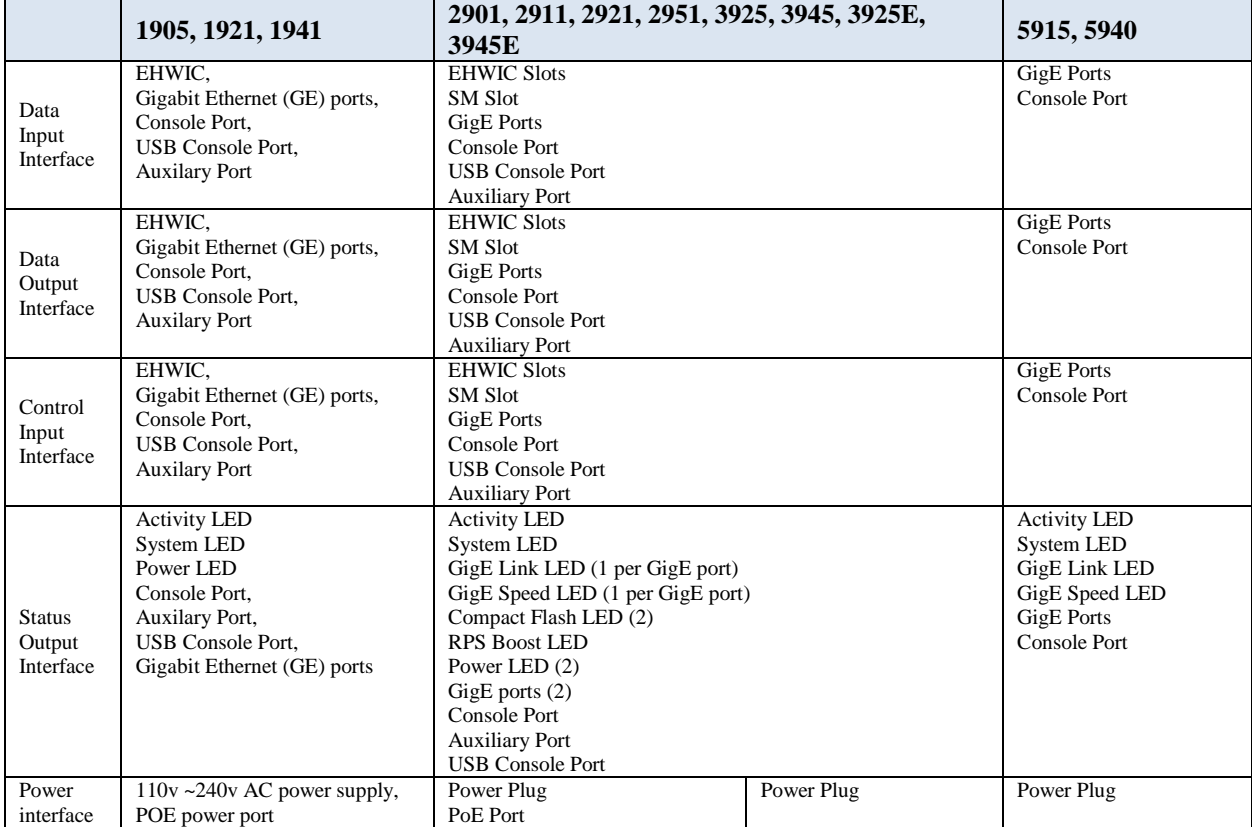

#### **Table 3 Interfaces**

# <span id="page-8-0"></span>2.2 Cryptographic Boundary

The cryptographic boundary of the module is the physical enclosure of the system on which the module is executed. All of the functionality discussed in this document is provided by components within this cryptographic boundary.

### <span id="page-8-1"></span>2.3 Roles, Services, and Authentication

Authentication is identity-based. Each user is authenticated upon initial access to the module. The module also supports RADIUS or TACACS+ for authentication. There are two roles in the router that operators can assume: the Crypto Officer role and the User role. The administrator of the router assumes the Crypto Officer role and associated services in order to configure the router, while the Users exercise only the basic User services. A complete description of all the management and configuration capabilities of the router can be found in the Performing Basic System Management manual or Configuration Guide Manual and in the online help for the routers.

The User and Crypto Officer passwords and all shared secrets must each be at least eight (8) characters long, including at least one letter and at least one number character, in length (enforced procedurally). See the Secure Operation section for more information. If six (6) integers, one (1) special character and one (1) alphabet are used without repetition for an eight (8) digit PIN, the probability of randomly guessing the correct sequence is one (1) in 4,488,223,369,069,440 (this calculation is based on the assumption that the typical standard American QWERTY computer keyboard has 10 Integer digits, 52 alphabetic characters, and 32 special characters providing 94 characters to choose from in total. Since it is claimed to be for 8 digits with no repetition, then the calculation should be 94 x 93 x 92 x 91 x 90 x 89 x 88 x 87). In order to successfully guess the sequence in one minute would require the ability to make over 74,803,722,817,824 guesses per second, which far exceeds the operational capabilities of the module.

Additionally, when using RSA-based authentication, RSA key pair has a modulus size of 2048-3072 bits, thus providing 112 to 128 bits of strength. Assuming the low end of that range, an attacker would have a 1 in 2<sup>112</sup> chance of randomly obtaining the key, which is much stronger than the one in a million chance required by FIPS 140-2. To exceed a one in 100,000 probability of a successful random key guess in one minute, an attacker would have to be capable of approximately  $5.19x10^{28}$  attempts per minute, which far exceeds the operational capabilities of the modules to support.

#### <span id="page-8-2"></span>2.3.1 User Services

Users enter the system by accessing the console port through a terminal program or via IPsec protected telnet or SSH v2 session to a LAN port. The IOS prompts the User for username and password. If the password is correct, the User is allowed entry to the IOS executive program. The services available to the User role accessing the CSPs, the type of access – read (r), write (w) and zeroized/delete (d) – and which role accesses the CSPs are listed below.

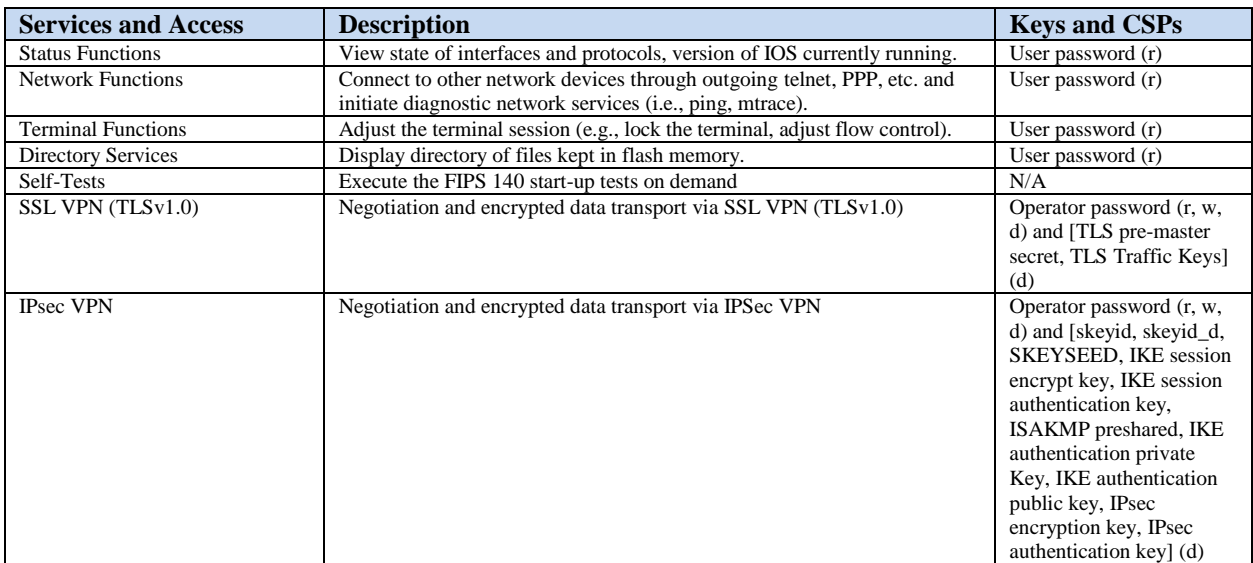

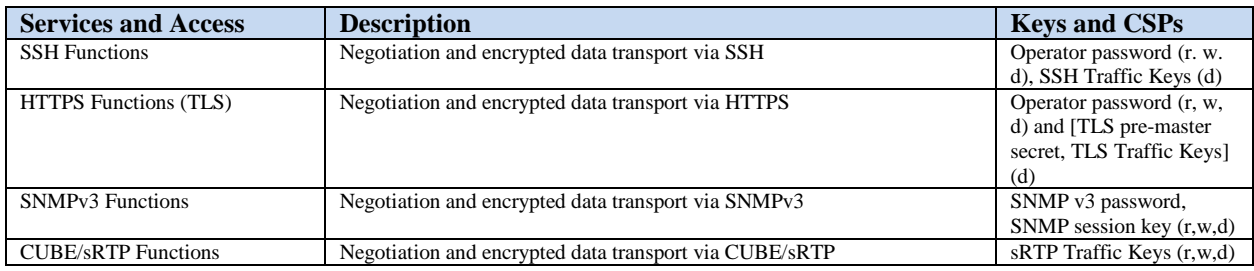

**Table 4: User Services** 

#### <span id="page-9-0"></span>2.3.2 Crypto Officer Services

During initial configuration of the router, the Crypto Officer password (the "enable" password) is defined. A Crypto Officer can assign permission to access the Crypto Officer role to additional accounts, thereby creating additional Crypto Officers. The Crypto Officer role is responsible for the configuration of the router. The services available to the Crypto Officer role accessing the CSPs, the type of access – read (r), write (w) and zeroized/delete (d) – and which role accesses the CSPs are listed below.

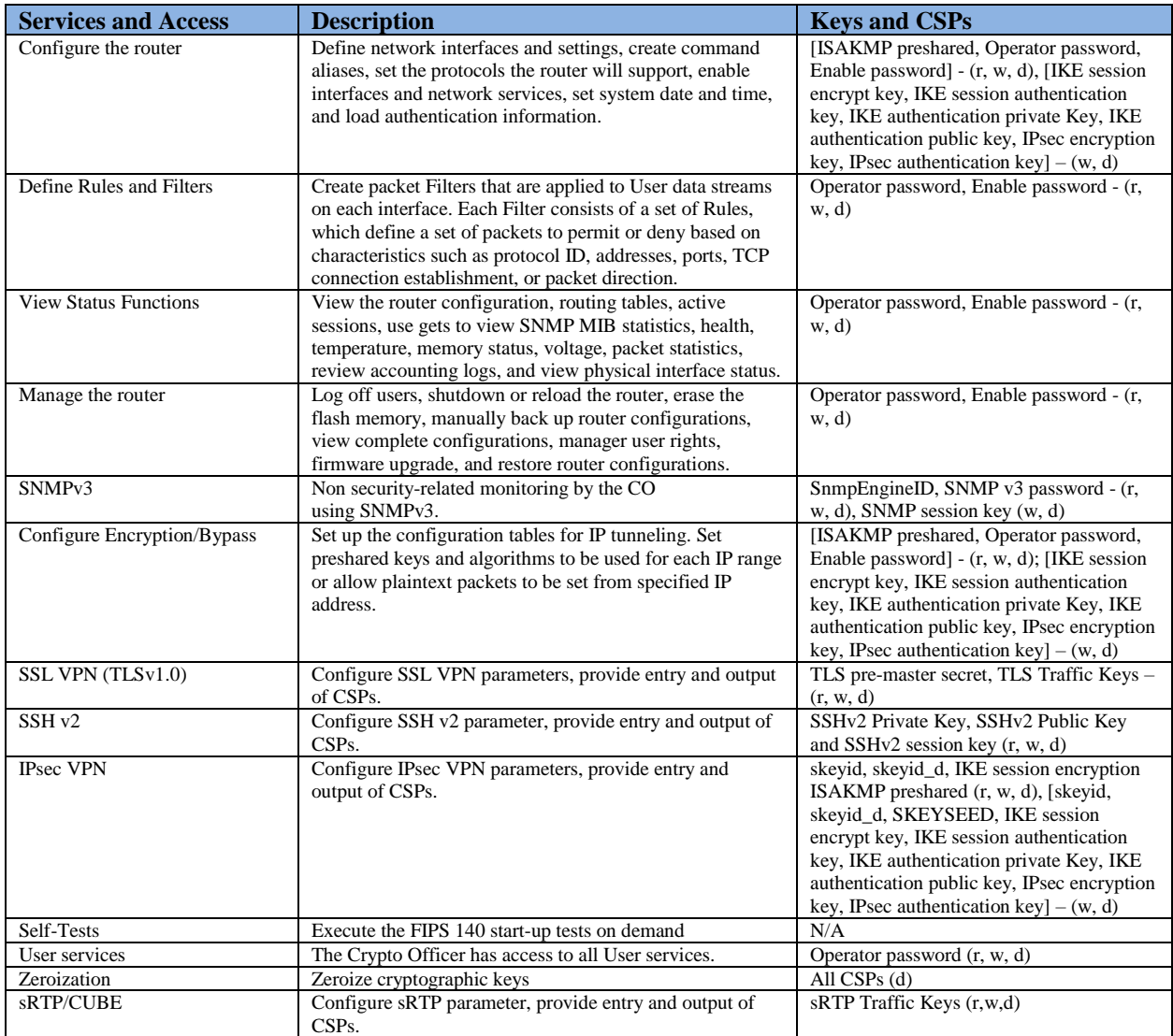

**Table 5: Crypto Officer Services (r = read w = write d = delete)**

### <span id="page-10-0"></span>2.4 Unauthenticated Services

The services available to unauthenticated users are:

- Viewing the status output from the module's LEDs
- Powering the module on and off using the power switch
- Sending packets in bypass

# <span id="page-10-1"></span>2.5 Cryptographic Key/CSP Management

The router securely administers both cryptographic keys and other critical security parameters such as passwords. All keys are protected by the Crypto Officer role login password-protection, and these keys can be zeroized by the Crypto Officer. Zeroization consists of overwriting the memory that stored the key.

The router is in the approved mode of operation only when FIPS 140-2 approved algorithms are used (except DH and RSA key transport which are allowed in the approved mode for key establishment despite being non-approved).

All pre-shared keys are associated with the CO role that created the keys, and the CO role is protected by a password. Therefore, the CO password is associated with all the pre-shared keys. The Crypto Officer needs to be authenticated to store keys. All Diffie-Hellman (DH) keys agreed upon for individual tunnels are directly associated with that specific tunnel via the Internet Key Exchange (IKE). RSA Public keys are entered into the modules using digital certificates which contain relevant data such as the name of the public key's owner, which associates the key with the correct entity. All other keys are associated with the user/role that entered them.

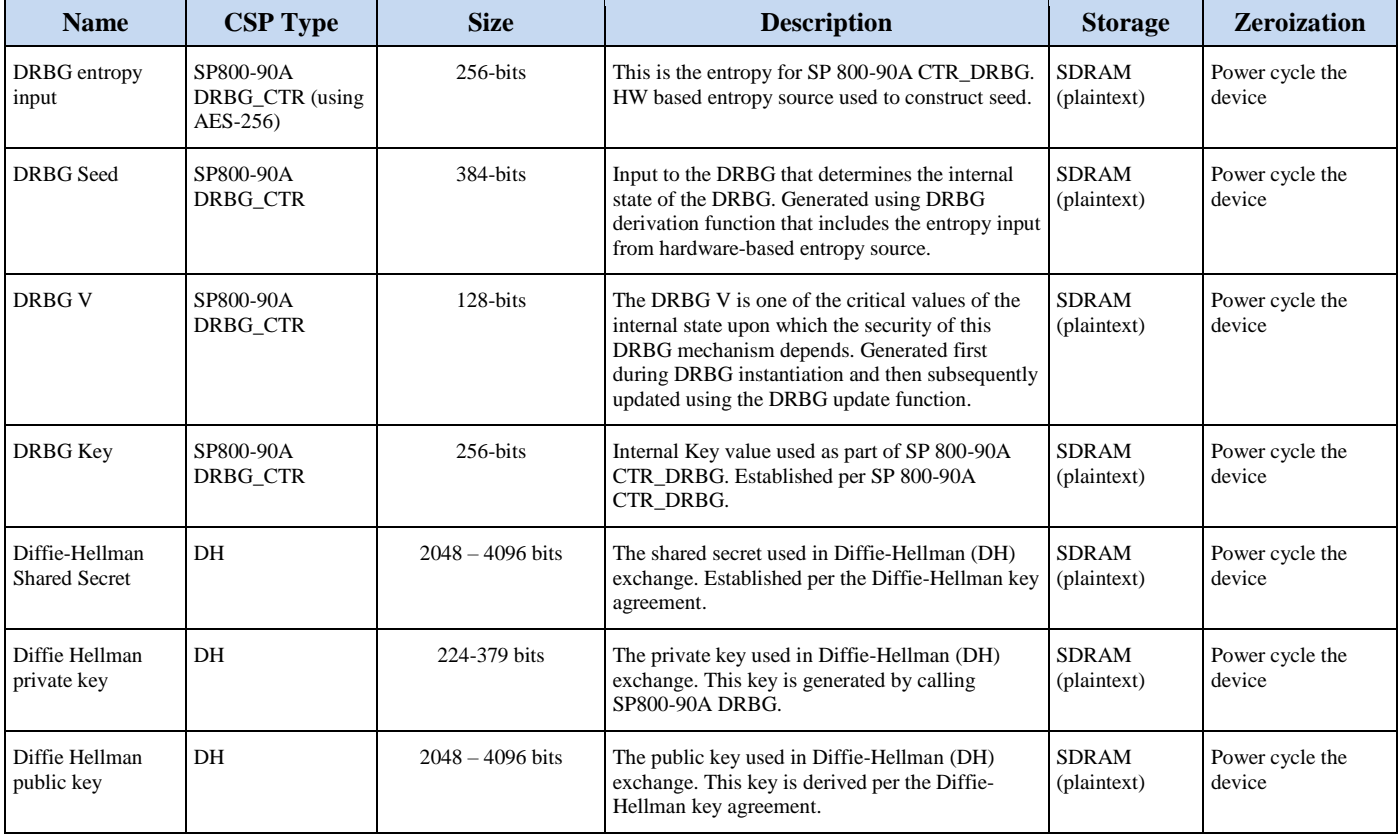

The module supports the following keys and critical security parameters (CSPs).

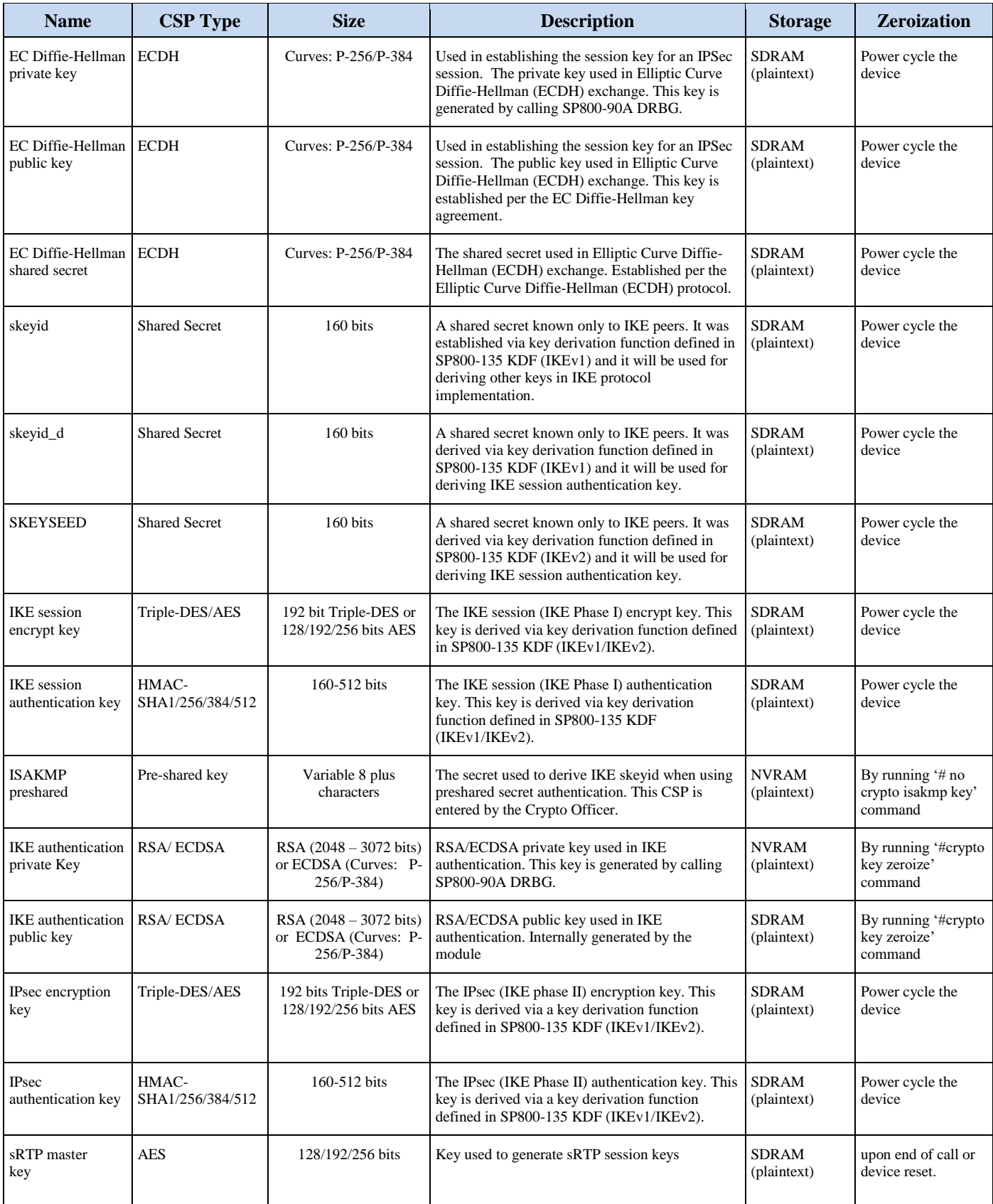

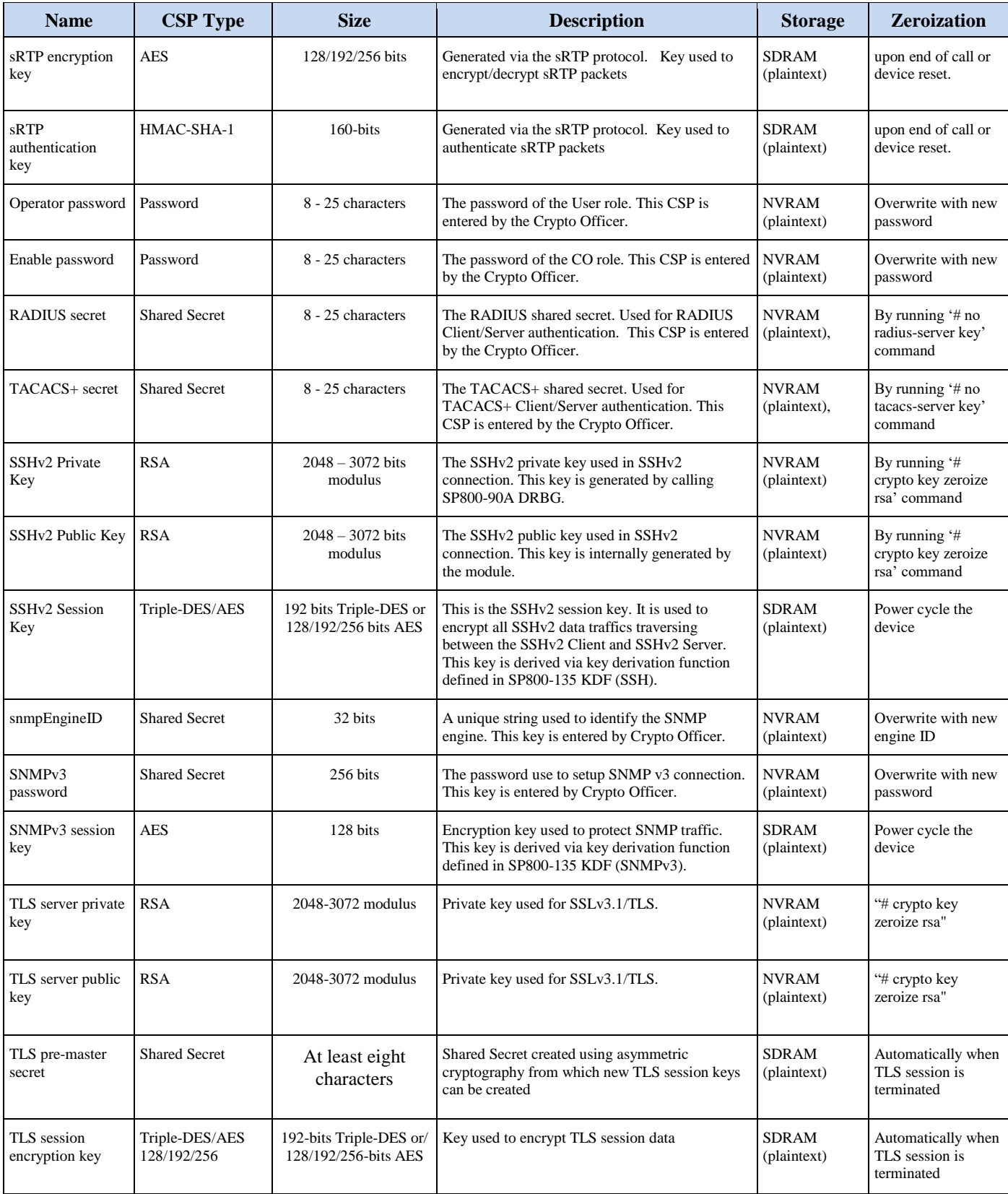

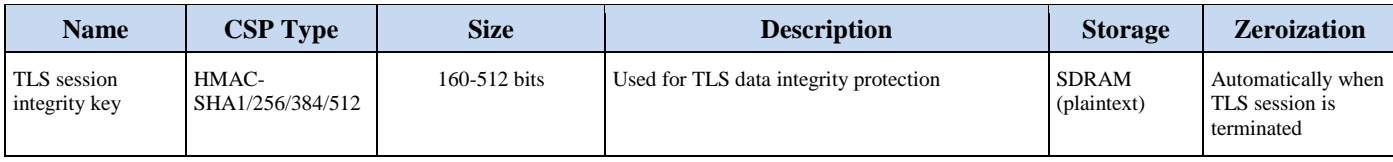

#### **Table 6: Keys/CSPs Table**

# <span id="page-13-0"></span>2.6 Cryptographic Algorithms

The router is in the approved mode of operation only when FIPS 140-2 approved/allowed algorithms are used. The module implements a variety of approved and non-approved algorithms.

#### <span id="page-13-1"></span>2.6.1 Approved Cryptographic Algorithms

The routers support the following FIPS 140-2 approved algorithm implementations:

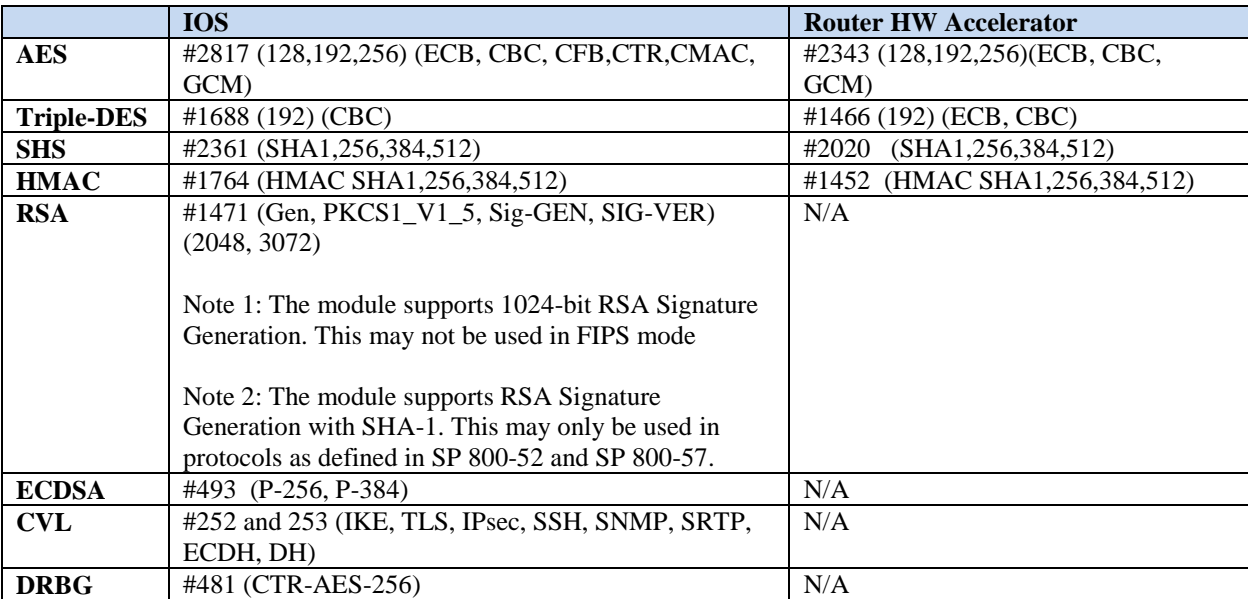

#### **Table 7: Algorithm Certificates**

Note:

- The module's AES-GCM implementation conforms to IG A.5 scenario #1 following RFC 6071 for IPsec. The module uses a 96-bit IV, which is comprised of a 4 byte salt unique to the crypto session and 8 byte monotonically increasing counter. The module generates new AES-GCM keys if the module loses power.
- The TLS, IKEv1/IKEv2, SSH, and SNMP protocols have not been reviewed or tested by the CAVP and CMVP.
- <span id="page-13-2"></span>2.6.2 Non-FIPS Approved Algorithms Allowed in FIPS Mode
	- Diffie-Hellman (key establishment methodology provides 112 or 128 bits of encryption strength; noncompliant less than 112 bits of encryption strength)
	- EC Diffie-Hellman (key establishment methodology provides between 128 and 192 bits of encryption strength)
	- RSA (key wrapping; key establishment methodology provides 112 or 128 bits of encryption strength; non-compliant less than 112 bits of encryption strength)
	- NDRNG

#### <span id="page-14-0"></span>2.6.3 Non-FIPS Approved Algorithms

Integrated Services Routers (ISRs) cryptographic module implements the following non-Approved algorithms:

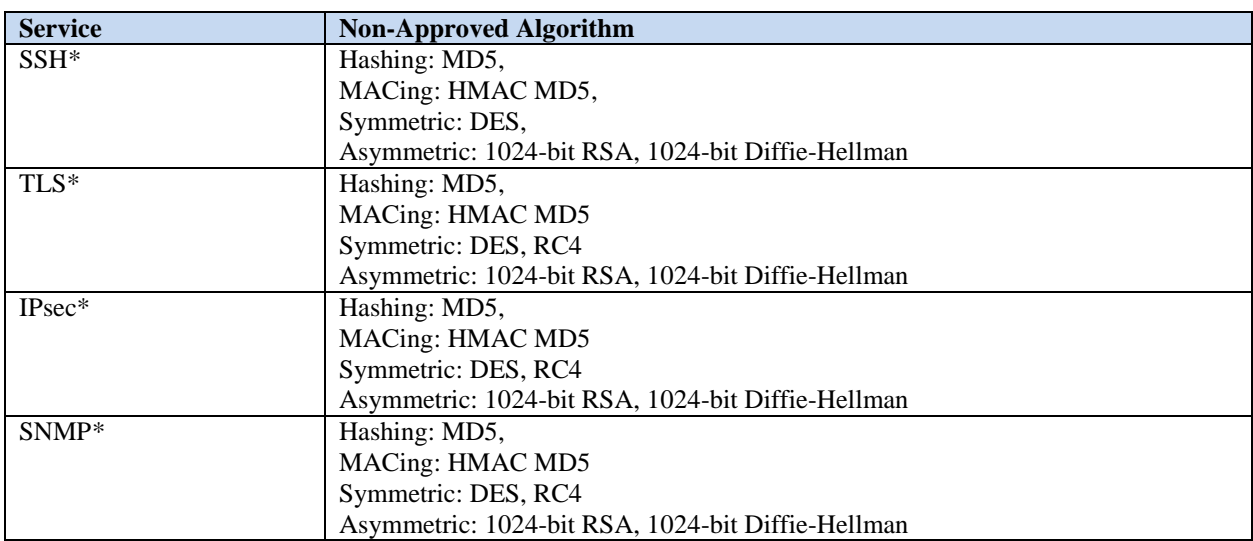

#### **Table 8 Non-Approved Services**

Note: Services marked with a single asterisk (\*) have the listed non-approved cryptographic algorithms available to be used. Use of these algorithms are prohibited in a FIPS-approved mode of operation. The services may be used with FIPS-approved algorithms.

### <span id="page-14-1"></span>2.7 Self-Tests

In order to prevent any secure data from being released, it is important to test the cryptographic components of a security module to insure all components are functioning correctly. The router includes an array of self-tests that are run during startup and periodically during operations. In the error state, all secure data transmission is halted and the router outputs status information indicating the failure.

#### <span id="page-14-2"></span>2.7.1 Power-On Self-Tests (POSTs)

- IOS Algorithm Self-Tests
	- o AES (encrypt/decrypt) Known Answer Tests
	- o AES GCM Known Answer Test
	- o DRBG Known Answer Test
	- o ECDSA Sign/Verify
	- o HMAC-SHA-1 Known Answer Test
	- o HMAC-SHA-256 Known Answer Test
	- o HMAC-SHA-384 Known Answer Test
	- o HMAC-SHA-512 Known Answer Test
	- o RSA Known Answer Test
	- o SHA-1 Known Answer Test
	- o SHA-256 Known Answer Test
	- o SHA–384 Known Answer Test
	- o SHA-512 Known Answer Test
	- o Triple-DES (encrypt/decrypt) Known Answer Test
	- o ECC Primitive "Z" KAT
	- o FFC Primitive "Z" KAT
- Hardware Accelerator Self-Tests
- o AES (encrypt/decrypt) Known Answer Tests
- o Triple-DES (encrypt/decrypt) Known Answer Tests
- o HMAC (SHA-1) Known Answer Test
- o SHA-1 Known Answer Test
- o SHA-256 Known Answer Test
- o SHA–384 Known Answer Test
- o SHA-512 Known Answer Test
- Firmware Integrity Test
	- o RSA PKCS#1 v1.5 (2048 bits) signature verification with SHA-512
- <span id="page-15-0"></span>2.7.2 Conditional tests
	- o Conditional Bypass test
	- o Continuous random number generation test for SP800-90A DRBG
	- o Continuous Random Number Generator test for NDRNG
	- o Pairwise consistency test for ECDSA
	- o Pairwise consistency test for RSA
	- o Firmware load test

# <span id="page-16-0"></span>**3 Secure Operation**

The Cisco 1905 ISR, 1921 ISR, 1941 ISR, 2901 ISR, 2911 ISR, 2921 ISR, 2951 ISR, 3925 ISR, 3925E ISR, 3945 ISR, 3945E ISR and 5900 ESR routers meet all the Level 1 requirements for FIPS 140-2. Follow the setting instructions provided below to place the module in FIPS-approved mode. Operating this router without maintaining the following settings will remove the module from the FIPS approved mode of operation.

## <span id="page-16-1"></span>3.1 Initial Setup

The Crypto Officer must disable IOS Password Recovery by executing the following commands:

configure terminal no service password-recovery end show version

**NOTE:** Once Password Recovery is disabled, administrative access to the module without the password will not be possible.

# <span id="page-16-2"></span>3.2 System Initialization and Configuration

- 1 The Crypto Officer must perform the initial configuration. IOS version 15.5M (cXXXX-universalk9 mz.SPA.155-3.Mbin or cXXXX-adventerprisek9-mz.SPA.155-3.M.bin), Advanced Security build (advsecurity) is the only allowable image; no other image should be loaded. Once this image has been installed, no updates to software or firmware are permitted in FIPS mode of operations.
- 2 The value of the boot field must be 0x0102. This setting disables break from the console to the ROM monitor and automatically boots the IOS image. From the "configure terminal" command line, the Crypto Officer enters the following syntax:

config-register 0x0102

3 The Crypto Officer must create the "enable" password for the Crypto Officer role. The password must be at least 8 characters (all digits; all lower and upper case letters; and all special characters except '?' are accepted) and is entered when the Crypto Officer first engages the "enable" command. The Crypto Officer enters the following syntax at the "#" prompt:

enable secret [PASSWORD]

4 The Crypto Officer must always assign passwords (of at least 8 characters) to users. Identification and authentication on the console port is required for Users. From the "configure terminal" command line, the Crypto Officer enters the following syntax:

> line con 0 password [PASSWORD] login local

<span id="page-16-3"></span>5 If using a Radius/TACACS+ server for authentication, it is recommended that an IPsec tunnel or some other secure tunnel between the Router and the RADIUS/TACACS+ be set up.

The pre-shared key must be at least 8 characters long.

### 3.3 IPSec Requirements and Cryptographic Algorithms

- 1 Although the IOS implementation of IKE allows a number of algorithms, only the following algorithms are allowed in a FIPS 140-2 configuration:
	- ah-sha-hmac
- esp-sha-hmac
- esp-Triple-DES
- esp-aes
- 2 The following algorithms are not FIPS approved and should not be used during FIPS-approved mode:
	- DES
	- MD-5 for signing
	- MD-5 HMAC

# <span id="page-17-0"></span>3.4 SSLv3.1/TLS Requirements and Cryptographic Algorithms

When negotiating TLS cipher suites, only FIPS approved algorithms must be specified. All other versions of SSL except version 3.1 must not be used in FIPS mode of operation. The following algorithms are not FIPS approved and should not be used in the FIPS-approved mode:

- MD5
- $\bullet$  RC4
- DES

### <span id="page-17-1"></span>3.5 Access

- 1 Telnet access to the module is only allowed via a secure IPSec tunnel between the remote system and the module. The Crypto officer must configure the module so that any remote connections via telnet are secured through IPSec, using FIPS-approved algorithms. Note that all users must still authenticate after remote access is granted.
- 2 SSH v2 access to the module is only allowed if SSH v2 is configured to use a FIPS-approved algorithm. The Crypto officer must configure the module so that SSH v2 uses only FIPS-approved algorithms. Note that all users must still authenticate after remote access is granted.
- <span id="page-17-2"></span>3 SNMP access is only allowed via when SNMP v3 is configured with AES encryption.

# 3.6 Cisco Unified Border Element (CUBE) TLS Configuration

When configuring CUBE TLS connections, the following configuration command option must be executed to limit the TLS session options to FIPS-approved algorithms.

sip-ua crypto signaling [strict-cipher]